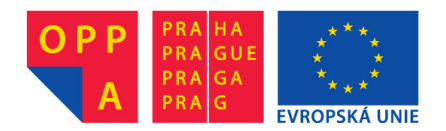

# **OPPA European Social Fund Prague & EU: We invest in your future.**

## ePAL - Fibonacci Heaps

Radek Mařík Marko Genyk-Berezovskyj

ČVUT FEL, K13133

October 24, 2012

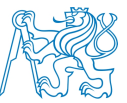

Radek Mařík Marko Genyk-Berezovskyj (marikar i [ePAL - Fibonacci Heaps](#page-13-0) October 24, 2012 1 / 13

 $\leftarrow$ 

<span id="page-1-0"></span> $299$ 

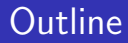

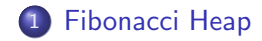

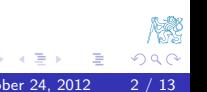

Radek Mařík Marko Genyk-Berezovskyj (marikratier Alexander PAL - Fibonacci Heaps October 24, 2012 2 / 13

**∢ ロ ▶ 《 伊 》** 

[Fibonacci Heap](#page-3-0)

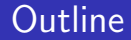

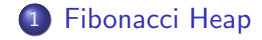

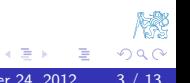

Radek Mařík Marko Genyk-Berezovskyj (marikratier Alexander Heaps Pelk.cz) epochober 24, 2012 3 / 13

<span id="page-3-0"></span>×

## Example 1

### Create a Fibonacci heap from the input sequence [30, 10, 90, 80, 60, 70, 20, 50, 40].

4 0 8

<span id="page-4-0"></span> $\rightarrow$ 

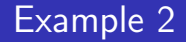

Extract half of the data.

Do we get them in the right order?

<span id="page-5-0"></span>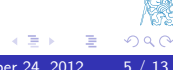

Radek Mařík Marko Genyk-Berezovskyj (marikar i [ePAL - Fibonacci Heaps](#page-1-0) October 24, 2012 5 / 13

4 0 8

 $\rightarrow$ 

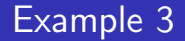

Decrease node 90 to 10.

How does the heap look?

<span id="page-6-0"></span>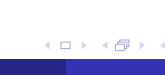

Radek Mařík Marko Genyk-Berezovskyj (marikratier Alexander Heaps Pelker.cz) epotember 24, 2012 6 / 13

4 日下

 $\mathcal{A}$  $\rightarrow$  Extract the minimum key from the previous result heap, multiply it by 2.0, and insert it back in. Repeat these steps 10 times.

<span id="page-7-0"></span>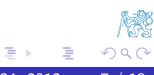

4 D F

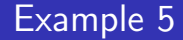

#### Create a Fibonacci heap from the input sequence [3, 10, 2, 1, 8, 4, 7, 9, 6, 5].

<span id="page-8-0"></span>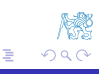

4 0 8

**DO** 

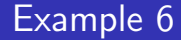

Decrease node 10 to 1 and extract the minimum element from the previous heap.

<span id="page-9-0"></span>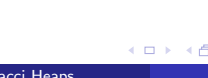

**4 ロ ▶ 4 何 ▶** 

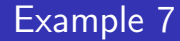

Decrease node 6 to 1 and extract the minimum element from the previous heap.

<span id="page-10-0"></span>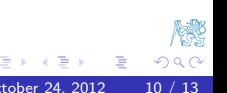

4 0 8

 $\rightarrow$ 

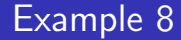

Delete element 4 from the previous heap.

<span id="page-11-0"></span>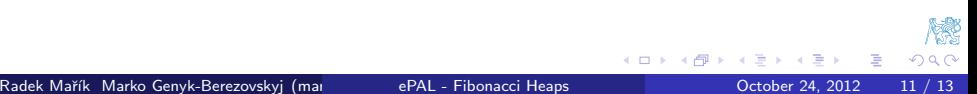

Extract the minimum key from the previous result heap, multiply it by 2.0, and insert it back in. Repeat these steps 10 times.

<span id="page-12-0"></span>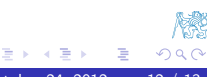

4 D F

[Fibonacci Heap](#page-13-0)

## References I

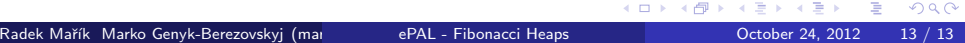

**K ロ ト K 伊 ト K** 

∍  $\rightarrow$ × <span id="page-13-0"></span>重

W  $299$ 

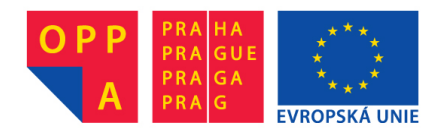

# **OPPA European Social Fund Prague & EU: We invest in your future.**